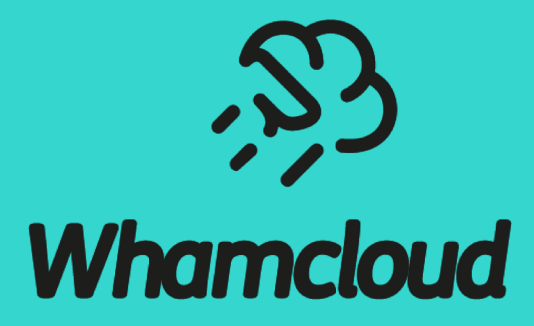

## FLR Erasure Coding

Bobijam Xu, Whamcloud

# Mirror vs. Erasure Coding

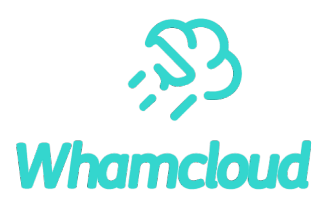

#### ▶ Space efficiency

- Mirror redundancy requires at least 100% space overhead
- EC provides more space-efficient data redundancy (typically 20-25%)
- ►CPU overhead
	- Mirror does not require more CPU to read or write
	- EC needs significant CPU to generate parity and to restore missing data

### Design Overview

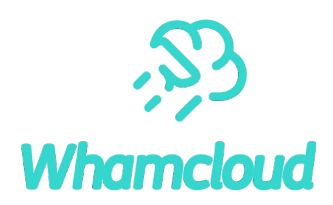

► User-space interfaces for command line tools and library APIs

- Handled similarly to mirror components
	- o Generate EC in userspace based on data components
	- o Write EC into separate stripe component
- ►Changes to CLIO infrastructure
	- Mark EC component(s) stale if data is modified
	- Handle data reconstruction in case of OST failure
		- o Generate read IO for all available data stripes and EC stripes
		- o Fill missing pages belonging to failed OSTs
- ▶ Changes to MDS
	- Understand EC layout component

# **lfs setstripe**

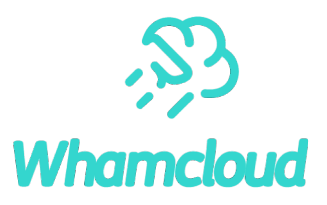

▶ lfs setstripe {--component-end|-E end1} [comp1 options] **{--erasure-code} [-k number\_of\_data\_devices ] {-m number\_parity\_devices} [-i start\_ost\_idx | -o ost\_idx] [ -p pool\_name]** {--component-end|-E end2 } [comp2\_options] [**{--erasure-code} ...**] {filename|directory}

- **-k** used to specify the number of data stripes used to compute the erasure code out of them
	- <sup>o</sup> Default is to use all stripes for computing erasure code
- **-m** specifies the number of code stripes to be use
	- <sup>o</sup> Encoding takes *k* data devices calculates *m* code devices

### Data Structure

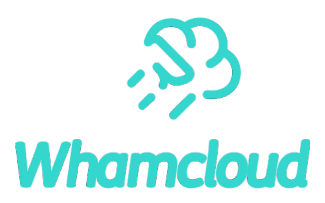

```
►On-disk component entry blob for code
struct lov_mds_md_v4 {
   __u32 lmm_magic; // LOV_MAGIC_EC
   __u32 lmm_pattern;
   struct ost id lmm oi;
   __u32 lmm_stripe_size;
   u16 lmm stripe count; \frac{1}{2} // total stripe device count, include data & code stripes
   __u16 lmm_layout_gen;
    char lmm_pool_name[LOV_MAXPOOLNAME + 1];
+ u16 lmm dstripe count; // data stripe count used in EC, k value
                               // must be \leq 1mm stripe count – lmm cstripe count
+ __u16 lmm_cstripe_count; // code stripe count, m value
   struct lov ost data v1 lmm objects[0];
};
```
# Different files for data and parity code

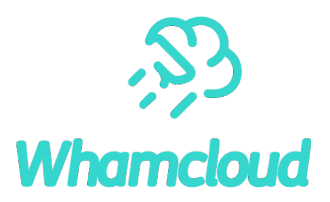

- ▶ Data page cache is reference by file and its index offset
- ► So parity code uses another mapping in memory to index pages
	- Use regular LOV IO offset calculation/code
	- Use CPU-optimized EC generation code

```
pages_per_stripe = stripe_size / PAGE_SIZE
code_page\_index[i] = data_page\_index / (k * pages_per\_string) * m +i * pages per stripe (where i = 0 ... m-1)
```
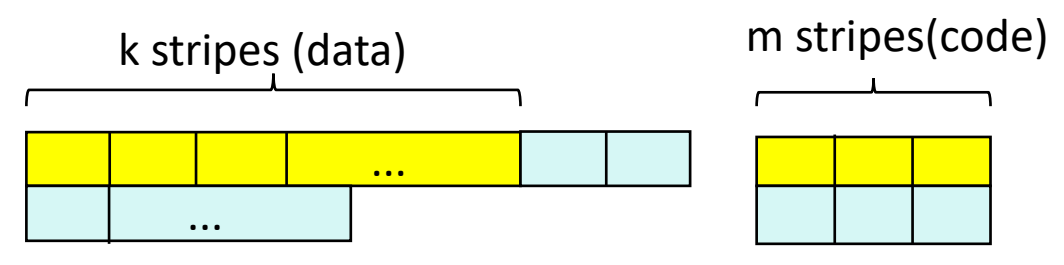

### Read

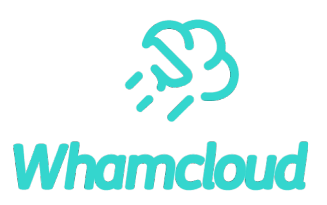

► Encounters failed OST, check whether code component stale

► If EC component not STALE, read relevant data stripes and parity code stripes

- In read I/O, how to build another I/O to read other file
- Cannot read data if missing OSTs *and* EC component is STALE
- ►Calculate missing stripes and fill the corresponding page cache

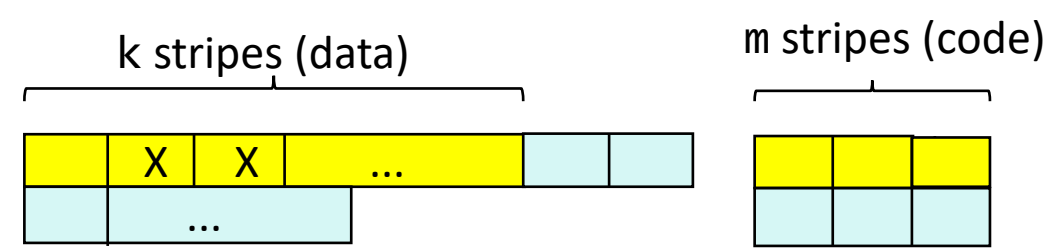

# EC Generation/Resync

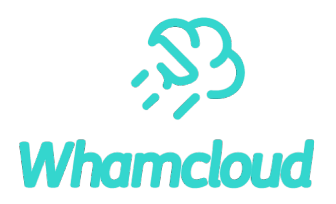

- ▶ Create volatile parity code file
- ▶ Calculate and write parity code
- ▶ Mark code component uptodate
- ▶ Merge EC component to file

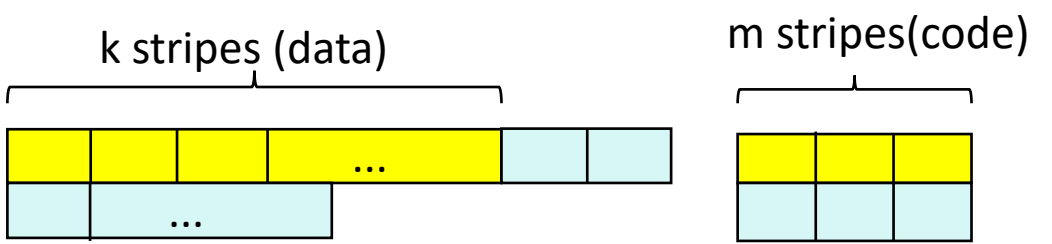

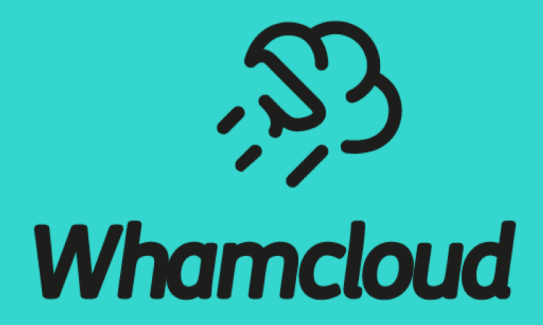